First, you will need to install Photoshop CS4. Once the process is complete, you need to find the installation.exe file on your computer. Once you have the install file, you need to right-click on the file and select "Run as administrator". Adobe Photoshop is one of the most important programs that you can get for your graphics design business. It is a tool that sets the standard for all, because it allows you to create professional looking images and graphics. It is one of the most popular graphics design programs in the world and it is used by millions of graphics designers all over the world. Adobe Photoshop will help you to create a variety of images for print and display. It makes it easy to create professional looking images and graphics. It has powerful features that allow you to create professional looking images that are used on a variety of different media. It is a powerful tool that is used by a variety of different professionals, across a variety of different industries.

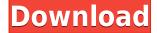

With all that being said, Lightroom certainly has its place within the Adobe Catalog. Photographers looking to manage all of their pictures, whether digital or film, may find Photoshop a bit overkill, particularly when newer and cheaper alternatives are growing in popularity. Just as it came at the other end of the spectrum for the professional market, Lightroom seemed to meet a need in the consumer market and continues to do so. Lightroom 5 brings a few welcome features, but starts a bit heavy-handed in throwing in too many new features. By the time you read this, Lightroom 5 will likely have more features than you'll ever need. It's developer-friendly and starts off easy if you're new to using it. I'm also glad to see that you can still use all of your Adobe Creative Suite 6 (CS6) tools and features--although you'll have to understand that the default settings in the software have changed a bit. Lightroom offers a set of features that may make your work more efficient (and free you up from legacy baggage). You could use Photoshop for things that Lightroom does not handle, but you should expect your workflow to become a little confusing at first. Lightroom does, however, bring real advantages if you prefer to to your work in discrete steps with a limited budget. For example, if you apply the same custom settings for your exposure, green, contrast, etc., you should be able to work effectively on a wider range of images. Lightroom 5 includes several new features, and some enhancements to existing features. As a developer platform, Lightroom is trying to be more inclusive, and the fluid UI motif helps designers export PSD files, create stories, and collaborate on work, without a lot of fuss. The new classed panels, which let you concentrate on a specific task, including JPEG export, PDF export, and video export, are a welcome feature for Lightroom users. But the individual panels are standard-looking, and you can still tweak your way around them to do a faster work when needed. The UI is more natural to work with, for example, it retains a black bar that can be moved up and down to change your view type from Thumbnail to Grid; to return to the contextual panel switcher, you can click the mailbox icon (which also serves for navigation). It's a standard A4 landscape viewing and export size is a good choice for most people: it fits comfortably on your screen and can easily be edited, sold, and exported with other software.

## Download free Adobe Photoshop 2022 ()Keygen Full Version For PC X64 {{ updAte }} 2023

Adobe Photoshop contains many tools and features targeted for use as an image editor. There are features such as: selection tools, layers, adjustment layers, cropping, color correction, straightening, resizing, creating and manipulating images, and digital printing. Who has access to it?! Most editing software, such as Adobe Photoshop could be called a "big kid's toy." When I say most, I mean most. Adobe Photoshop is a lot more powerful than most who use it might actually realize. It is ridiculously powerful and, therefore, story more sophisticated tools should really stick to the professionals. The good news, though, is that if you want a more entry-level we have two choices for creating a tool, and by that I mean an editor with the most congenial design. Adobe Photoshop moves around your files, it also keeps your images as large as your computer system allows. It in some cases, it can even unpack your photos into separate files after your editing. **How to Make a Really Cool Pup:** 

This tutorial will show you how to make a really cool puppy in Adobe Photoshop. In this tutorial, you'll learn a very fun and easy way to create a cartoon-style puppy from scratch using Photoshop's gradient tool, round brush, polygonal tool, and text tool. **What It Does:** Some of you might be familiar with Photoshop's Freestyle tool, and the shape layer might be a bit of a myth to you. In truth, shape layers are a group of objects that allow you to target certain elements and make

changes, even after the changes are made. Think of this as an individual object or a group of objects. If a new box pops up in an image, it can target the individual shape from the image and make changes to it. 933d7f57e6

## Adobe Photoshop 2022 () Download Keygen With Licence Key {{ updAte }} 2023

Adobe Creative Cloud members can make full use of Photoshop's selection tools by choosing Photoshop > Edit > Refine Edge. This new feature has several clever ways to remove unwanted elements from images by encouraging you to manually select edges and refine the results for improved precision. Once the Edge Refinement is finished, you can choose Photoshop > Edit > Defringe to erase the image with the now-removed unwanted edges and leave only the desired objects highlighted in a new selection. PSD to CSS isn't an optional step, but a mandatory step to get images into a web-ready format. Previously, web designers had to take a single image, convert it to a PSD file and then edit it many, many times to get it ready for usage online, but now, thanks to work done by the W3C, we know that one can export images at various formats that a web browser can render into CSS to get a responsive project straight away. The W3C CSS Images Working Group has specified that the best practices are that we should use a single image per page. Since PSD to CSS isn't an optional step, being able to convert graphics-heavy and/or big files into websites converts PSD into beneficial and productive formats. The new 'Smart Rasterizer' function is one of the many new geospatial data feature supported by the software. Like the Zoom tool, Smart Rasterizer changes the size of an image when you resize it to a certain percentage, and the new tool matches all of your object's characteristics in the image to the newly created identical pixels. You can resize your image without losing your layers, apply filters, crops, or adjustments, and adjust the size of the image to any percentage, from 50% to 1000%, without having to adjust the size of the layer or merge it down.

adobe photoshop 7.2 download for pc adobe photoshop download for pc full version free adobe photoshop download setup for pc adobe photoshop 7.0 download for pc free adobe photoshop cs6 download for pc windows 8 adobe photoshop download for pc software adobe photoshop download for pc new version camera raw download for photoshop cc adobe photoshop download softlay adobe photoshop download size for pc

This year, Photoshop will bring with it a brand new timeline. A user interface that actually shows your edits in forward as you proceed with them. So, even if you're having trouble with whatever photo editing job you're trying to do, you can still see when a certain area of the photo was originally fiddled with. It's quite simple and easy to use and adds credibility to user edits in the timeline. This year also marks the debut of a new layer system in Photoshop—and it will change the way you edit images for good. Now that you can edit layers without breaking them, you can create a master copy of a photo where you can play around with it, such as masking unwanted backgrounds or adding gradient fills. As layers are no longer a preview of the layer above them, you can now use them to duplicate, mirror or adjust each individual portion of the photo to suit your goals. Finally, Photoshop will be bringing with it the ability to import and export video directly from the software, as well as export in a variety of other file formats—all the while working within a new workspace. With that, the year ahead in Photoshop is already shaping up to be another exciting one, and that's a taste of what PS CC 2015 has to offer. So, what do you think? Are you excited? Let us know in the comments below. Happy 2016! Displaying one's emotions through writing is an art form not to be overlooked. Not only does it add character to the narrative conveyed, it also allows an individual to speak from

their soul with an authenticity only allowed to those who dare to bare their innermost thoughts in ink. The importance of handwriting has not been diminished with the encroachment of words composed digitally on paper. In fact, the value of handwriting has become a top international trend within the paper web.

All the above mentioned tools are the newest feature additions to the Photoshop 2019. If you are currently using any of these tools, it is advisable to check out the new features and functions and the performance improvements that this version of Photoshop comes with. The software is available for Windows, Mac, and mobile devices, and it is ideal for creating professional and creative images. Users can edit and manipulate images with it. The software includes tools, filters, and effects that make the images look great. There are some built-in tools in Photoshop, but a user can download and use additional software as well. The application is compatible with all the major graphic design programs, including PaintShop Pro, CorelDraw, Adobe InDesign, and Adobe Illustrator. It is also compatible with the latest version of the Microsoft Windows operating system. Photoshop is the industry-leading desktop image editing application. Its innovative features and breakthrough technology help professionals achieve their creative goals with an easy-to-use, intuitive workflow. Adobe Photoshop is the most popular graphic designing software used by many graphic designers and illustrators around the world. It is the most used and also the most expensive software in the industry. But that does not mean that the Photoshop price rises with time. On the contrary, over the years, its price has been declining. There are several reasons for this. Hot tool in the market is the **Brush Tool**, which is very similar to core tools like pencil and pen in Adobe Illustrator. The Brush tool is used to apply the color to a closed area, and the tool can be used to draw or paint the lines, curves and shapes on the canvas. Also, the Brush tool is very useful to create complex lines and curves, and then it comes with effects like Soft Round and Hard Round, and many more. The Brush Tool can be used to create text effects, and a new tool named Patchwork is coming soon. There are many other features added in the recent versions of Photoshop including the gradient tool and other tools, but let's get back to the Brush tool here.

https://jemi.so/crepmenZbego/posts/zxOPJsYMoBq5B8nfiHPzhttps://jemi.so/7agflucYbeya/posts/Ou7HlSqe6JSCsay4MStUhttps://jemi.so/crepmenZbego/posts/lAtLAgxlBjbaIkPTq4ofhttps://jemi.so/7agflucYbeya/posts/I99UreNo72202OooXkKbhttps://jemi.so/crepmenZbego/posts/aIuNsqlRKTVjStPYvkJYhttps://jemi.so/7agflucYbeya/posts/7a8zc8m6XGhrsYkI9hA0https://jemi.so/7agflucYbeya/posts/SujwMO3QyieEPdG1ERLqhttps://jemi.so/crepmenZbego/posts/0CXC7jSV85uaI3WwBKvdhttps://jemi.so/crepmenZbego/posts/ajZ5cqGdoQiNSA3ib1uihttps://jemi.so/atmiWtincshi/posts/yGQhPOMxKrIiCPxFTm1T

In addition to Photoshop CC 2021, Adobe Sensei is supporting a variety of other Adobe Creative Cloud applications in the future. For example, here are some of the new features:

- Real-time collaboration
- Improved artwork detection
- Improved recognition of alignment
- Improved detection of photos

Over at Photoshop Elements, users will find a number of new features which include an Adaptive Learning Tool that understands alignment of objects in photographs which means photos can now be cropped to objects or people. There's also fixes for the Vanilla Frames Filter, a new unbranded stickers filter, and the Fixer Filter which will now remove green haze and color casts from prints, allowing you to make it easier for people to print your work. Finally, the imagery workspace has been revamped to add customization and personalization. With the new design, you're no longer resigned to remembering keyboard shortcuts, and the new workspace can now be managed with the touch of a finger. Adobe Sensei is a combination of Adobe Anywhere and Adobe Sensei, supporting collaboration and context-aware AI in Photoshop, Photoshop Elements, Face, InDesign, Premiere Pro and video editing applications. Batch processing is a feature of Processing that allows you to copy and paste multiple layers and have them processed together. That's not all you can do with batch processing, as described in the following video: Adobe® Photoshop® gives you all the tools needed to turn your ideas into a reality. From retouching to compositing, retouching to using industrystandard design practices. Boot up Photoshop and start creating what you can rebuild—exciting, stunning and eye-catching content for every platform. So get ready, get your camera or netbook close and get creative because you're in for the ride of your life!

https://pizzeriaminerva.es/wp-content/uploads/2022/12/oshzev.pdf

 $\underline{https://topdriveinc.com/wp-content/uploads/2022/12/Adobe-Photoshop-Download-For-Pc-Free-Full-Version-32-Bit-HOT.pdf}$ 

https://citoga.com/wp-content/uploads/2022/12/lausha.pdf

https://revivalgate.net/photoshop-7-0-tutorial-in-tamil-pdf-free-download-hot/

https://instafede.com/wp-content/uploads/2022/12/Photoshop CS3-1.pdf

 $\frac{https://www.gcnetwork1.com/wp-content/uploads/2022/12/Download-Photoshop-Cc-2020-Full-Version-Free-FREE.pdf}{n-Free-FREE.pdf}$ 

https://alminhaj.org/wp-content/uploads/2022/12/mahara.pdf

 $\frac{http://www.dblxxposure.com/wp-content/uploads/2022/12/Photoshop-Cs3-Software-Free-Download-With-Crack-WORK.pdf}{}$ 

https://michoacan.network/wp-content/uploads/2022/12/Adobe-Photoshop-Download-For-Free-Windows-7-VERIFIED.pdf

Blinds serves as a layer that can be used to block areas, and allow user to perform an adjustment while they have blocked the area. Also, the command Canvas Size is used to set the canvas size. This tool allows the user to create new or resize existing layers or group of layers. These adjustments can be made within the same canvas area, and they can also be carried out into the layers panel. The eraser tool is used for removing unwanted parts of an image. Smart Objects can be used to use the features of the filter toolkit without it being applied to other objects. The Magic Wand tool is used to select only the object that the user wants. Using the Quick Selection tool, a user can guickly pick out an area without having to click anywhere. Annotate is used to add one, a collection of text, shapes, or other symbols to an image. Path Effects is used to add unique effects to a path. The Puppet Warp tool is used to move and distort objects in a geometric way, and can be applied in both image (layers) and vector (Paths) layers. The Masks panel is used to set a mask to blend any specified colors and patterns. The Spot Healing brush tool is used to fix areas of a photo with a brush that automatically selects matching areas. The Clone brush tool is used to clone parts of an image for extra on-demand effect. Not only can Photoshop do advanced color correction and toning of images, but it can also correct and brighten the faded colors of images. With the Spot Enhancer, spot colors are brightened, and selective brightening can be applied to any part of the photo.